# REFERENCES, POINTERS AND STRUCTS

Problem Solving with Computers-I

https://ucsb-cs16-sp17.github.io/

#include <iostream> tinclude <iostream> ng namespa-<br>ng nain(){<br>t main(){<br>cout<<"Hola Facebook\n";  $int \frac{main(t)}{100t}$  $\frac{\text{coubX}}{\text{ccbupn}}$  0;

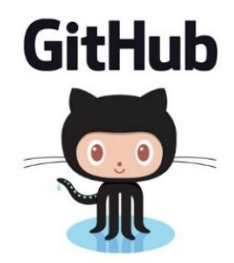

#### Pointer assignment

$$
int *p1, *p2, x;
$$
  
\n $p1 = 8x;$   
\n $p2 = p1;$ 

Q: Which of the following pointer diagrams best represents the outcome of the above code?

A. 
$$
\mathbf{x}
$$
  $\mathbf{X}$   $\mathbf{X}$ 

C. Neither, the code is incorrect

Modify the function to swap the values of a and b: use pointers

```
void swapValue(int x, int y){
   int tmp = x;
  x = y;
  y = \text{tmp};
}
```

```
int main() {
```
}

```
int a=30, b=40;swapValue( a, b);
   cout<<a<<" "<<br/>>b<<endl;
```
## Segmentation faults (aka segfault)

- Segfault- your program has crashed!
- What caused the crash?
	- Read or write to a memory location that either doesn't exist or you don't have permission to access
	- Dereferencing a null pointer
- Avoid segfaults in your code by
	- Always initializing a pointer to null upon declaration
	- Performing a null check before dereferencing it
	- Avoid redundant null checks by specifying pre and post conditions for functions that use pointers

$$
int *p;
$$
  

$$
*p = 5;
$$

#### Q: Which of the following is true about the above code?

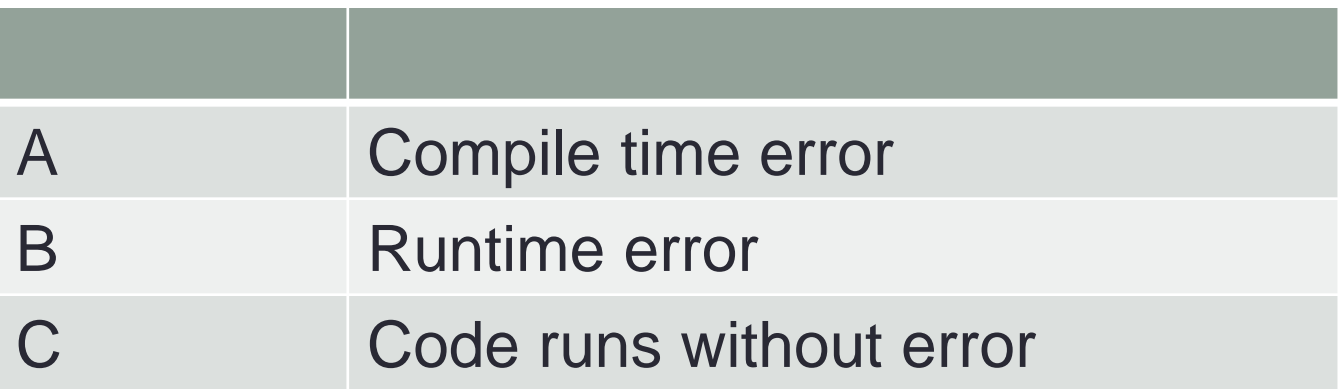

## References in C++

int main() {

int  $d = 5$ ;

}

int  $\&e = d$ ;

#### A reference in C++ is an alias for another variable

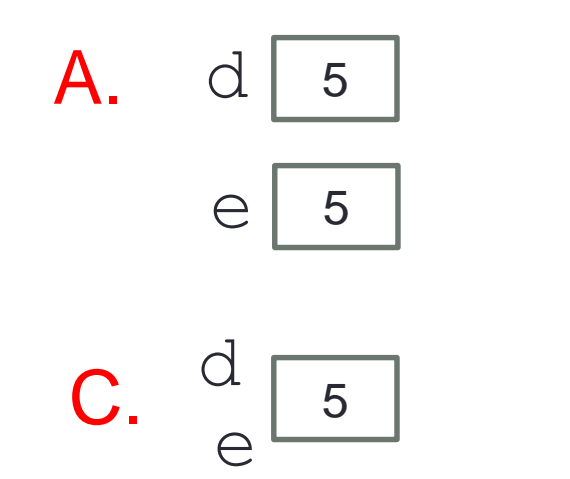

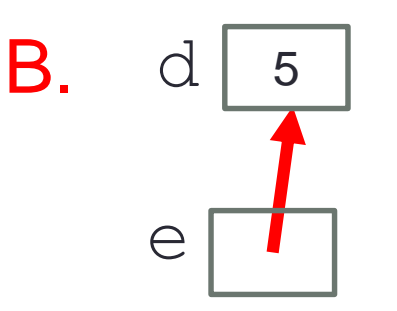

D. This code causes an error

## References in C++

int main() {

**e = f;**

}

- int  $d = 5$ ;
- int  $\& e = d;$
- **int f = 10;**

How does the diagram change with this code?

- 10 d: A.  $e: 10$  B.  $f$ : 10  $d: 5$ 10 e: f:
	- C.  $\circ$  | 10 d: e: f:

D. Other or error

#### Pointers and references: Draw the diagram for this code

```
int a = 5;
int & b = a;
int* pt1 = &a;
```
What are three ways to change the value of 'a' to 42?

## Call by reference: Modify to correctly swap a and b

```
void swapValue(int x, int y){
```

```
int tmp = x;
   x = y;
   y = \text{tmp};
}
```

```
int main() {
```
}

```
int a=30, b=40;swapValue( a, b);
```

```
cout<<a<<" "<<br/>>b<<endl;
```
#### $C++$  structures

• A **struct** is a data structure composed of simpler data types.

```
struct Point {
    double x;
    double y;
};
```
#### Pointers to structures

The C arrow operator  $(\rightarrow)$  dereferences and extracts a structure field with a single operator.

```
struct Point {
    double x;
    double y;
};
```
Demo program using points

#### References to structures

Draw a diagram to show the state of memory when the function setPoint is called

```
void setPoint(Point &q double x, double y) 
{
    //Code to set the x and y values of q
}<br>]
```

```
int main(){
      Point p;
      setPoint(p, 100.0, 200);
      cout <<p.x <<" " <<p.y<<endl
```
}

#### Two important facts about Pointers

- 1) A pointer can only point to one type –(basic or derived ) such as int, char, a struct, another pointer, etc
- 2) After declaring a pointer: int \*ptr; ptr doesn't actually point to anything yet. We can either: make it point to something that already exists, or  $\triangleright$  allocate room in memory for something new that it will point to
	- $\triangleright$  Null check before dereferencing

## Complex declarations in C/C++

How do we decipher declarations of this sort? int \*\*arr[];

Read

- \* as "pointer to" (always on the left of identifier)
- as "array of" (always to the right of identifier)
- as "function returning" (always to the right ...)

For more info see: http://ieng9.ucsd.edu/~cs30x/rt\_lt.rule.html

#### Complex declarations in C/C++

Right-Left Rule int \*\*arr [];

Illegal combinations include:

[]() - cannot have an array of functions ()() - cannot have a function that returns a function

Step 1: Find the identifier

()[] - cannot have a function that returns an array

Step 2: Look at the symbols to the right of the identifier. Continue right until you run out of symbols \*OR\* hit a \*right\* parenthesis ")"

Step 3: Look at the symbol to the left of the identifier. If it is not one of the symbols '\*', '(), '[]' just say it. Otherwise, translate it into English using the table in the previous slide. Keep going left until you run out of symbols \*OR\* hit a \*left\* parenthesis "(".

Repeat steps 2 and 3 until you've formed your declaration.

#### Complex declarations in C/C++

```
int i;
int *i;
int a[10];
int f( );
int **p;
int (*p)[];
int (*fp) ( );
int *p[];
int af[]();
int *f();
int fa()[];
int ff()();
int (**ppa)[];
int (*apa[ ])[ ] ;
```
Pointer assignment: Trace the code

int x=10, y=20; int \*p1 =  $8x$ , \*p2 = $8y$ ;  $p2 = p1;$ int \*\*p3; p3 = &p2;

## Next time

- Arrays and pointers
- Arrays of structs
- Dynamic memory allocation